## **QGIS Application - Bug report #369**

**problems compiling with geos < 2.2.3**

*2006-11-01 11:52 PM - Redmine Admin*

```
Status: Closed
Priority: Low
Assignee: Gary Sherman
Category: Build/Install
Affected QGIS version: Regression?: No
Operating System: Debian Easy fix?: No
Pull Request or Patch supplied: Resolution: Resolution: invalid
Crashes QGIS or corrupts data: Copied to github as #: 10428
Description
With latest SVN sources (6044) I had trouble compiling having installed GEOS 2.2.1, but I had no problems with 2.2.3
Are there any known issues with that version? Shouldn't configure script give a warning about that?
   1.
      Compiling QGIS SVN 6043:
     2.
  3.
      ./autogen.sh --prefix=/usr/local/qgis --with-python --with-grass=/usr/local/grass-6.3.cvs/ --with-geos=/usr/local/bin/geos-config
  --with-wfs
     4.
  5.
      [lots of stuff here]
     6.
  7.
     ==========================================
     8.
      qgis 0.8.0
     9.
       ------------------------------------------
    10.
      GDAL/OGR : yes (Version 1.3.2)
    11.
      GEOS : yes (Version 2.2.1)
    12.
      [[PostgreSQL]] : yes (Version 8.1.4)
    13.
      GRASS : yes
    14.
      SPIT : yes
    15.
      Georeferencer : yes
    16.
      WFS : yes
    17.
      GPS/GPX : yes
    18.
      PROJ4 : yes
    19.
      SQLITE3 : yes
```

```
 20.
```

```
 Python : yes
 21.
```

```
22.
```

```
 CPPFLAGS :
```
 *23.*

```
 CXXFLAGS : -g -O2
```
 *24.*

### *25.*

 *Debug : no*

## *26.*

 *Plugin dir : /usr/local/qgis/lib/qgis*

 *27.*

*28.*

 *The binary will be installed in /usr/local/qgis/bin*

 *29.*

*30.*

 *The build is using Qt in /usr*

 *-----------------------------------------*

## *31.*

 *Linking with Qt using lQtCore -lQt3Support -lQtGui -lQtNetwork -lQtSvg -lQtCore -lQt3Support -lQtGui -lQtNetwork -lQtXml -lQtSvg -lQtTest -lQtDesigner*

 *32.*

# *33.*

 *Configure finished, type 'make' to build.*

```
 34.
```
 *steko@cycnus:~/src/qgis\_unstable\$ make*

 *35. 36.*

 *[lots of good stuff here]*

 *37.*

*38.*

 *g++ -DHAVE\_CONFIG\_H -I. -I. -I../.. -DPREFIX=\\"/usr/local/qgis\\" -DPLUGINPATH=\\"/usr/local/qgis/lib/qgis\\" -DPKGDATAPATH=\\"/usr/local/qgis/share/qgis\\" -g -O2 -DQT3\_SUPPORT -I/usr/mkspecs/default -I/usr/include/qt4/Qt3Support -I/usr/include/qt4/QtCore -I/usr/include/qt4/QtDesigner -I/usr/include/qt4/QtGui -I/usr/include/qt4/QtNetwork -I/usr/include/qt4/QtOpenGL -I/usr/include/qt4/QtSql -I/usr/include/qt4/QtXml -I/usr/include/qt4 -I/usr/include/qt4/QtSvg -I/usr/include/qt4/QtTest -I/usr/include/qt4/QtDesigner -D\_REENTRANT -DQT\_THREAD\_SUPPORT -I/usr/include/postgresql -DNO\_DEBUG -I/usr/local/include -I/usr/local/include -I/usr/include/python2.4 -I../ui/ -I../widgets/projectionselector/ -I../legend/ -I../raster/ -I../composer/ -I../gui/ -g -O2 -MT libqgis\_core\_la-qgsdatasource.lo -MD -MP -MF .deps/libqgis\_core\_la-qgsdatasource.Tpo -c qgsdatasource.cpp -fPIC -DPIC -o .libs/libqgis\_core\_la-qgsdatasource.o 39.*

 */usr/local/include/geos/geom.h:361: error: extra qualification 'geos::Coordinate::' on member 'setNull' 40.*

 */usr/local/include/geos/geom.h:367: error: extra qualification 'geos::Coordinate::' on member 'getNull'*

## *41.*

 */usr/local/include/geos/geom.h:371: error: extra qualification 'geos::Coordinate::' on member 'Coordinate' 42.*

 */usr/local/include/geos/geom.h:377: error: extra qualification 'geos::Coordinate::' on member 'Coordinate' 43.*

 */usr/local/include/geos/geom.h:384: error: extra qualification 'geos::Coordinate::' on member 'Coordinate' 44.*

 */usr/local/include/geos/geom.h:394: error: extra qualification 'geos::Coordinate::' on member 'Coordinate' 45.*

```
 /usr/local/include/geos/geom.h:400: error: extra qualification 'geos::Coordinate::' on member 'setCoordinate'
 46.
   /usr/local/include/geos/geom.h:406: error: extra qualification 'geos::Coordinate::' on member 'equals2D'
 47.
   /usr/local/include/geos/geom.h:416: error: extra qualification 'geos::Coordinate::' on member 'compareTo'
 48.
   /usr/local/include/geos/geom.h:432: error: extra qualification 'geos::Coordinate::' on member 'equals3D'
 49.
   /usr/local/include/geos/geom.h:436: error: extra qualification 'geos::Coordinate::' on member 'makePrecise'
 50.
   /usr/local/include/geos/geom.h:441: error: extra qualification 'geos::Coordinate::' on member 'distance'
 51.
   /usr/local/include/geos/geom.h:447: error: extra qualification 'geos::Coordinate::' on member 'hashCode'
 52.
   /usr/local/include/geos/geom.h:459: error: extra qualification 'geos::Coordinate::' on member 'hashCode'
 53.
   maker4: * [libqgis_core_la-qgsdatasource.lo] Error 1
 54.
   maker4: Leaving directory /home/steko/src/qgis_unstable/src/core'
 55.
   maker3: *** [all] Error 2
 56.
   maker3: Leaving directory /home/steko/src/qgis_unstable/src/core'
 57.
   maker2: [all-recursive] Error 1
 58.
   maker2: Leaving directory /home/steko/src/qgis_unstable/src'
 59.
   maker1: *** [all-recursive] Error 1
 60.
   maker1: Leaving directory /home/steko/src/qgis_unstable'
 61.
   make: ** [all] Error 2
 62.
   steko@cycnus:~/src/qgis_unstable$
```
#### **History**

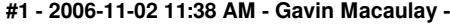

*- Resolution set to invalid*

*- Status changed from Open to Closed*

*The problem here is that the version of g++ that you are using is more strict about some aspects of C++ code than earlier versions, and hence complains about some of the geos 2.2.1 code. The solution is to either use an older compiler, find out what compiler switches turn off the namespace qualification check, fix those errors in the geom.h file, or move to a more recent version of geos.*

*Qgis will work fine with geos 2.2.1, it's just your compiler that's not happy.*

#### **#2 - 2009-08-22 12:46 AM - Anonymous**

*Milestone Version 0.8 deleted*